# **viral-ngs Documentation**

*Release v2.0.13*

**Broad Institute Viral Genomics**

**2019-11-07**

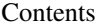

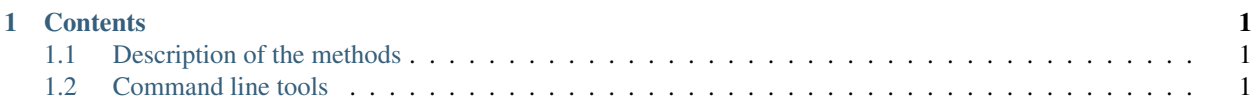

## **Contents**

# <span id="page-4-1"></span><span id="page-4-0"></span>**1.1 Description of the methods**

This is a base module that provides basic utility functions, some short read aligners, and samtools and Picard.

# <span id="page-4-2"></span>**1.2 Command line tools**

## **1.2.1 reports.py - produce various metrics and reports**

Functions to create reports from genomics pipeline data.

```
usage: reports.py subcommand
```
## Sub-commands:

## assembly\_stats

Fetch assembly-level statistics for a given sample

```
usage: reports.py assembly_stats [-h]
                                  [--cov_thresholds COV_THRESHOLDS [COV_
˓→THRESHOLDS ...]]
                                  [--assembly_dir ASSEMBLY_DIR]
                                  [--assembly_tmp ASSEMBLY_TMP]
                                  [--align_dir ALIGN_DIR]
                                  [--reads_dir READS_DIR]
                                  [--raw_reads_dir RAW_READS_DIR]
                                  [--loglevel
˓→{DEBUG,INFO,WARNING,ERROR,CRITICAL,EXCEPTION}]
                                  [--version] [--tmp_dir TMP_DIR]
                                  [--tmp_dirKeep]
                                  samples [samples ...] outFile
```
Positional arguments:

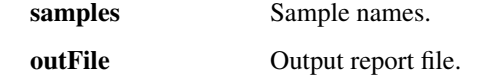

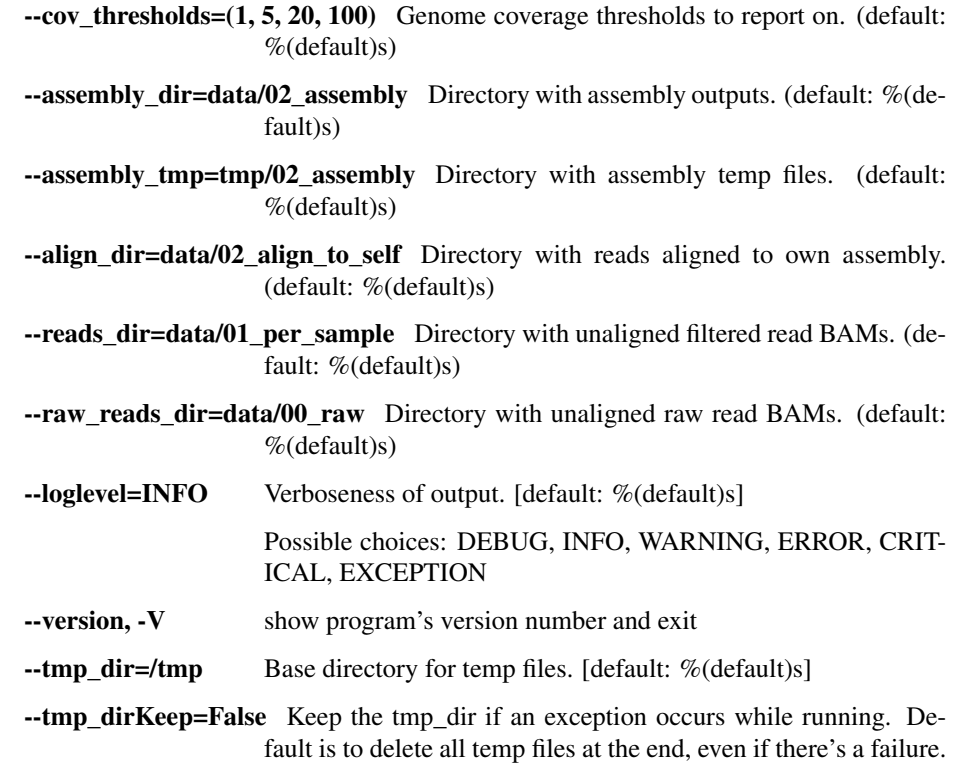

## coverage\_only

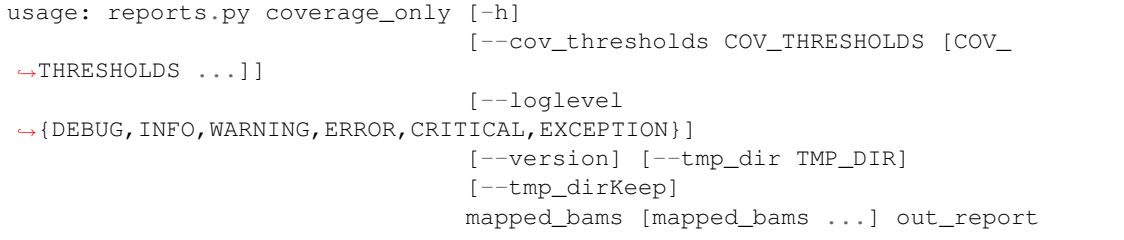

## Positional arguments:

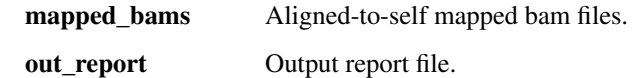

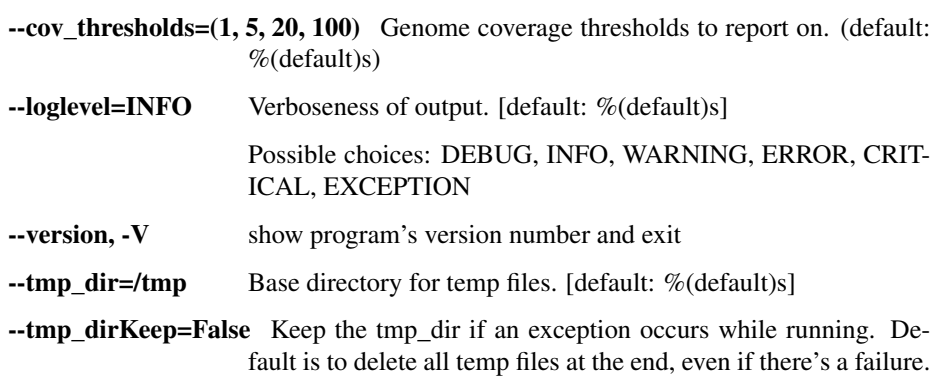

## alignment\_summary

Write or print pairwise alignment summary information for sequences in two FASTA files, including SNPs, ambiguous bases, and indels.

```
usage: reports.py alignment_summary [-h] [--outfileName OUTFILENAME]
                                    [--printCounts]
                                    [--loglevel
˓→{DEBUG,INFO,WARNING,ERROR,CRITICAL,EXCEPTION}]
                                    [--version] [--tmp_dir TMP_DIR]
                                    [--tmp_dirKeep]
                                    inFastaFileOne inFastaFileTwo
```
Positional arguments:

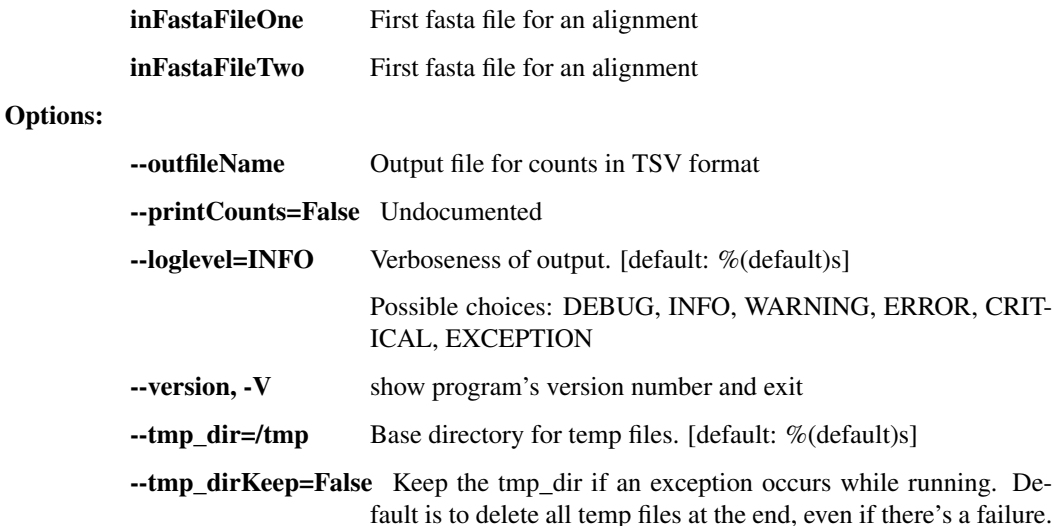

## consolidate\_fastqc

Consolidate multiple FASTQC reports into one.

```
usage: reports.py consolidate_fastqc [-h]
                                      [--loglevel
˓→{DEBUG,INFO,WARNING,ERROR,CRITICAL,EXCEPTION}]
                                      [--version] [--tmp_dir TMP_DIR]
                                      [--tmp_dirKeep]
                                      inDirs [inDirs ...] outFile
```
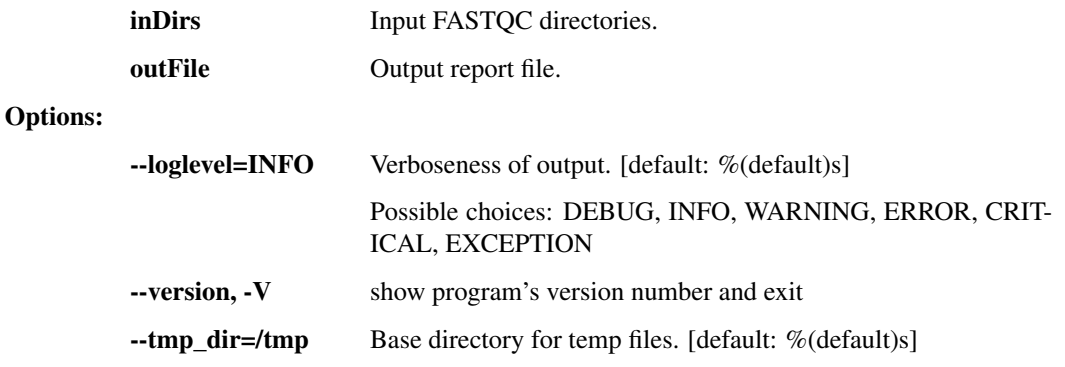

--tmp\_dirKeep=False Keep the tmp\_dir if an exception occurs while running. Default is to delete all temp files at the end, even if there's a failure.

### consolidate\_spike\_count

Consolidate multiple spike count reports into one.

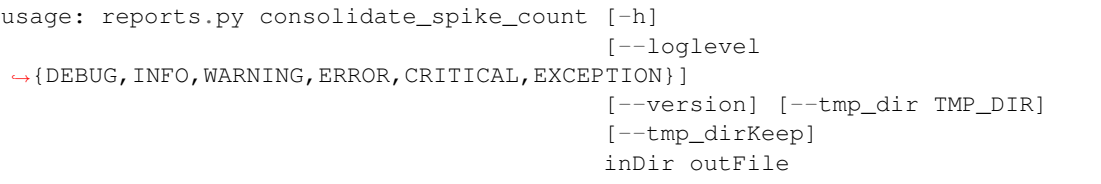

## Positional arguments:

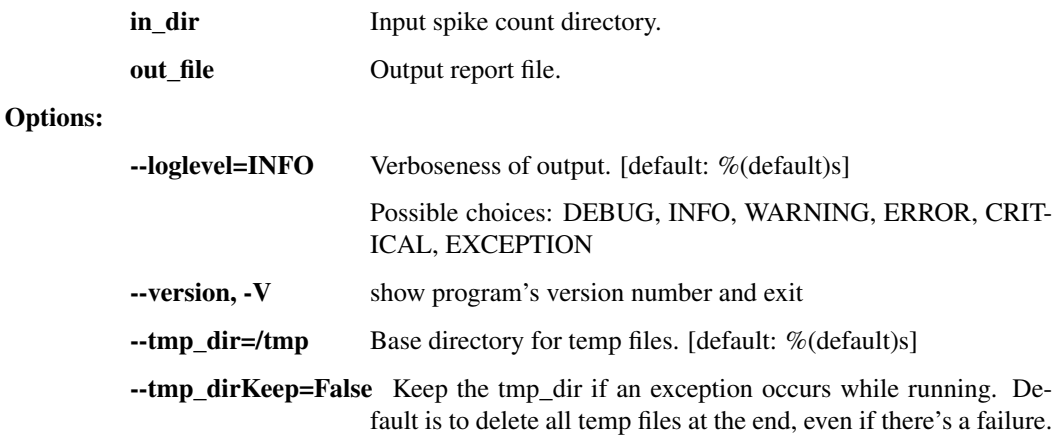

## aggregate\_spike\_count

aggregate multiple spike count reports into one.

```
usage: reports.py aggregate_spike_count [-h]
                                         [--loglevel
˓→{DEBUG,INFO,WARNING,ERROR,CRITICAL,EXCEPTION}]
                                         [--version] [--tmp_dir TMP_DIR]
                                         [--tmp_dirKeep]
                                         inDir outFile
```
#### Positional arguments:

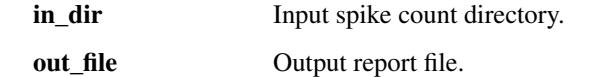

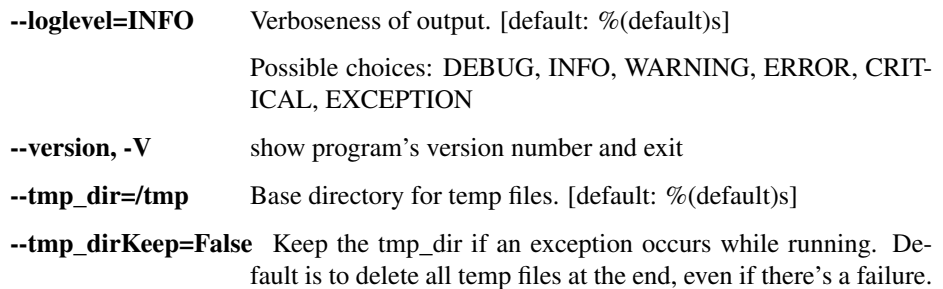

## plot\_coverage

Generate a coverage plot from an aligned bam file

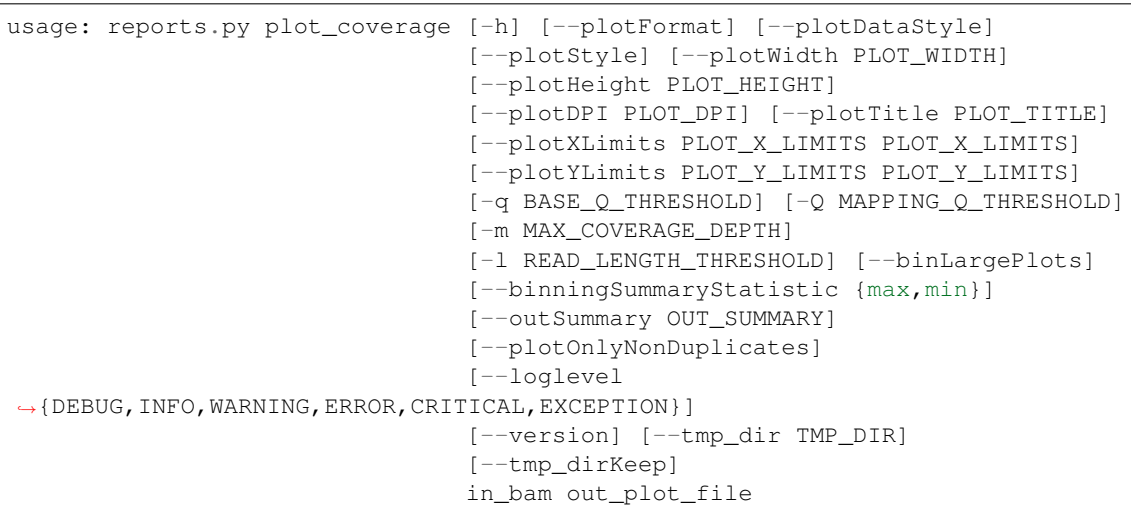

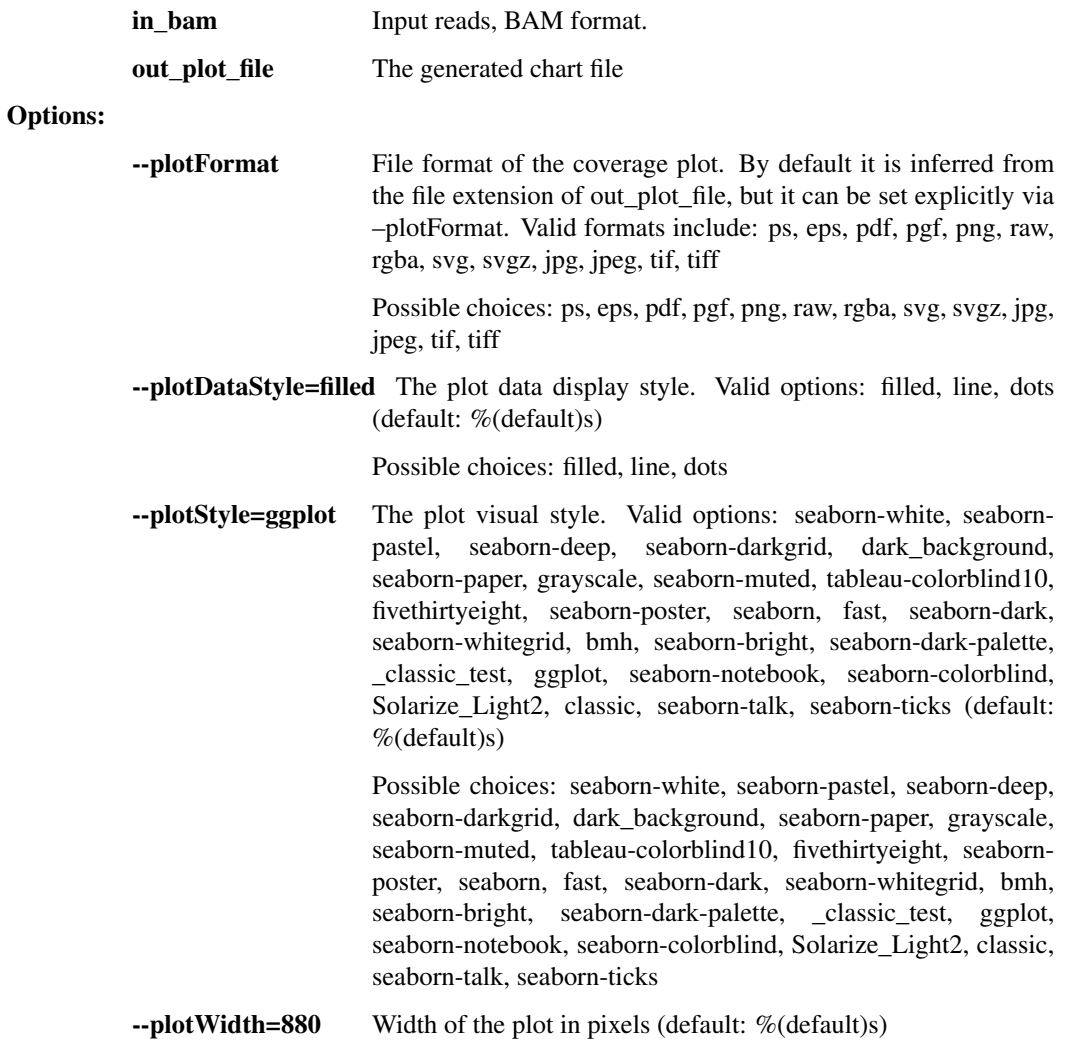

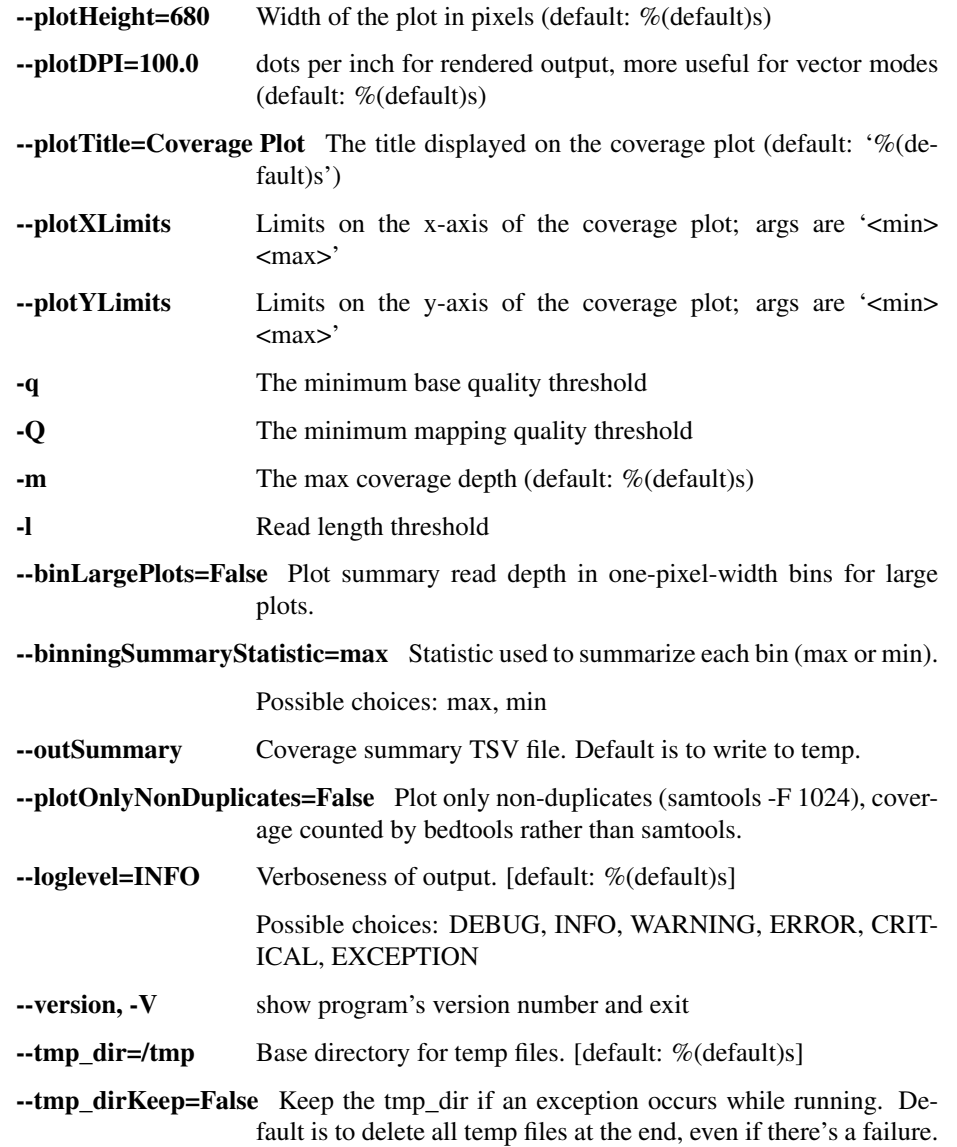

## align\_and\_plot\_coverage

Take reads, align to reference with BWA-MEM, and generate a coverage plot

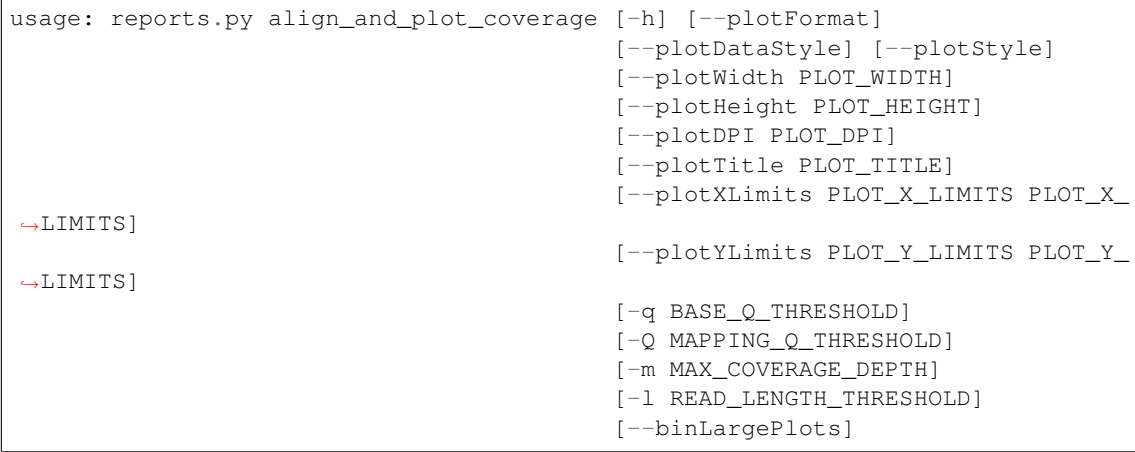

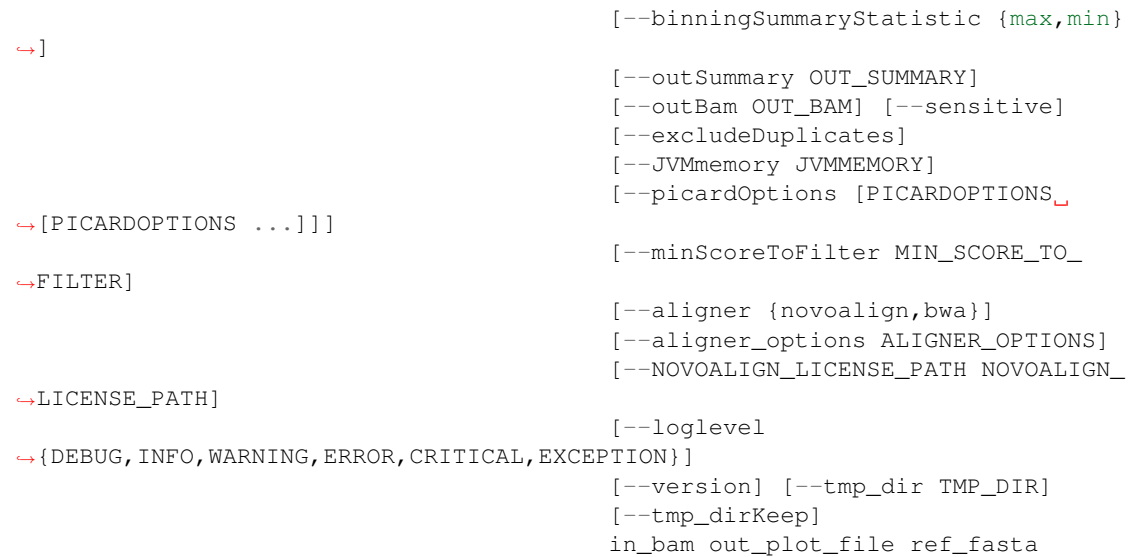

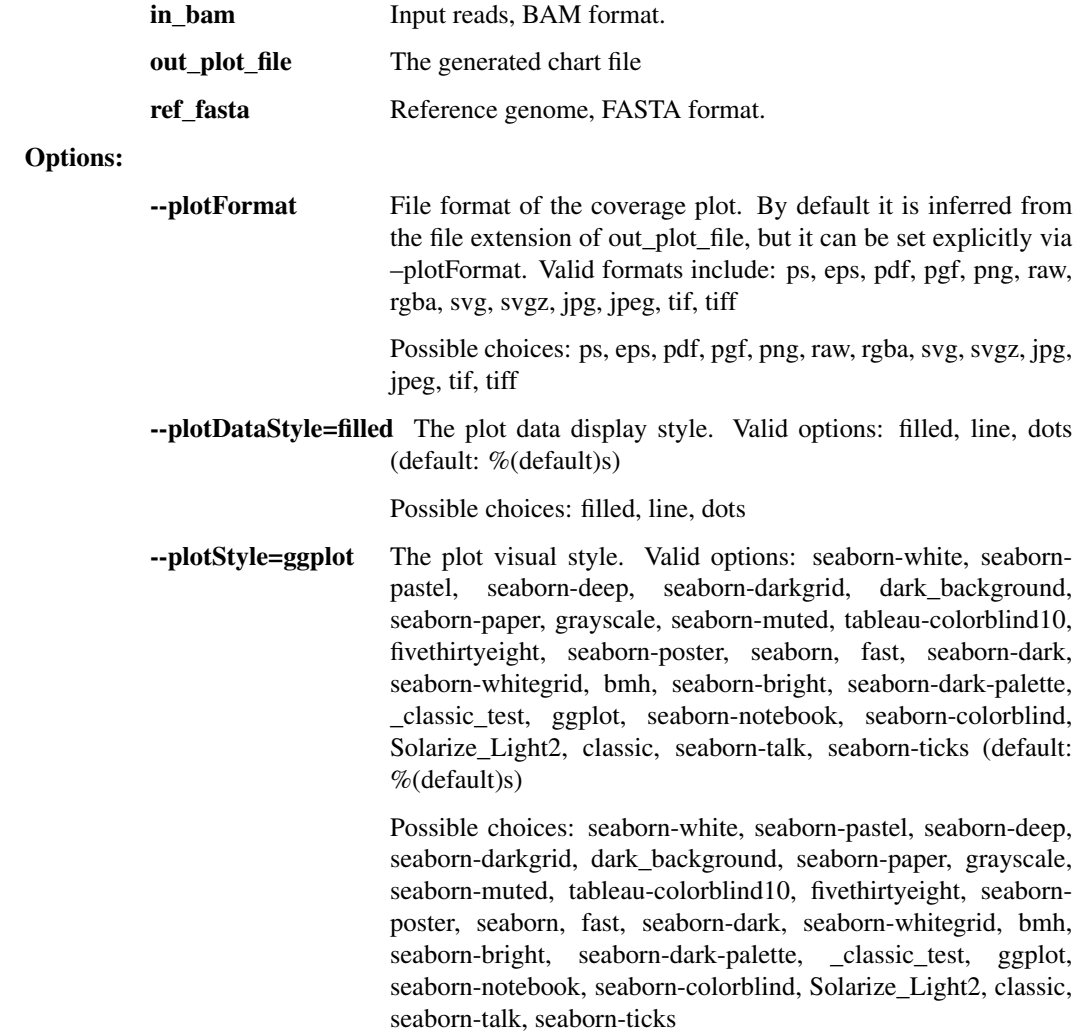

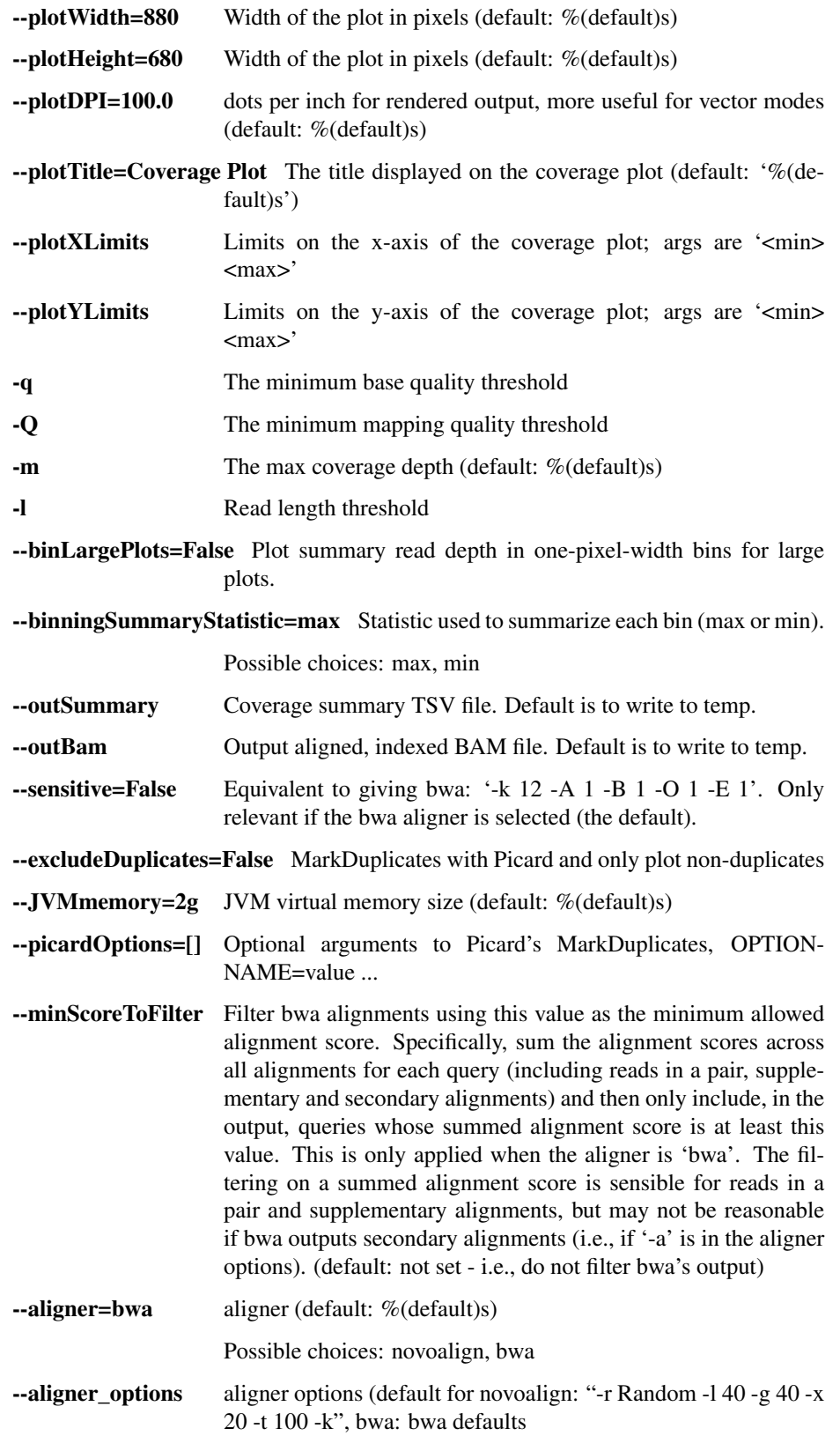

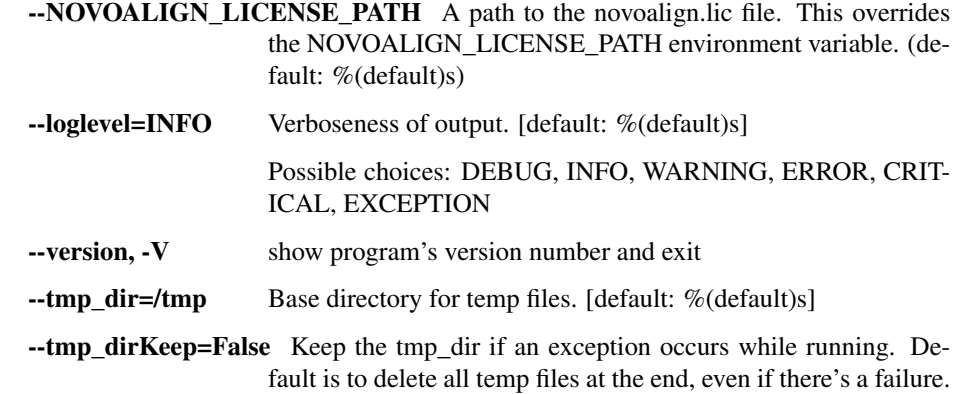

fastqc

usage: reports.py fastqc [-h] inBam outHtml

Positional arguments:

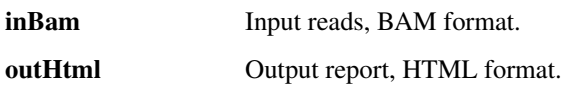

## **1.2.2 illumina.py - for raw Illumina outputs**

Utilities for demultiplexing Illumina data.

```
usage: illumina.py subcommand
```
#### Sub-commands:

## illumina\_demux

Read Illumina runs & produce BAM files, demultiplexing to one bam per sample, or for simplex runs, a single bam will be produced bearing the flowcell ID. Wraps together Picard's ExtractBarcodes (for multiplexed samples) and IlluminaBasecallsToSam while handling the various required input formats. Also can read Illumina BCL directories, tar.gz BCL directories.

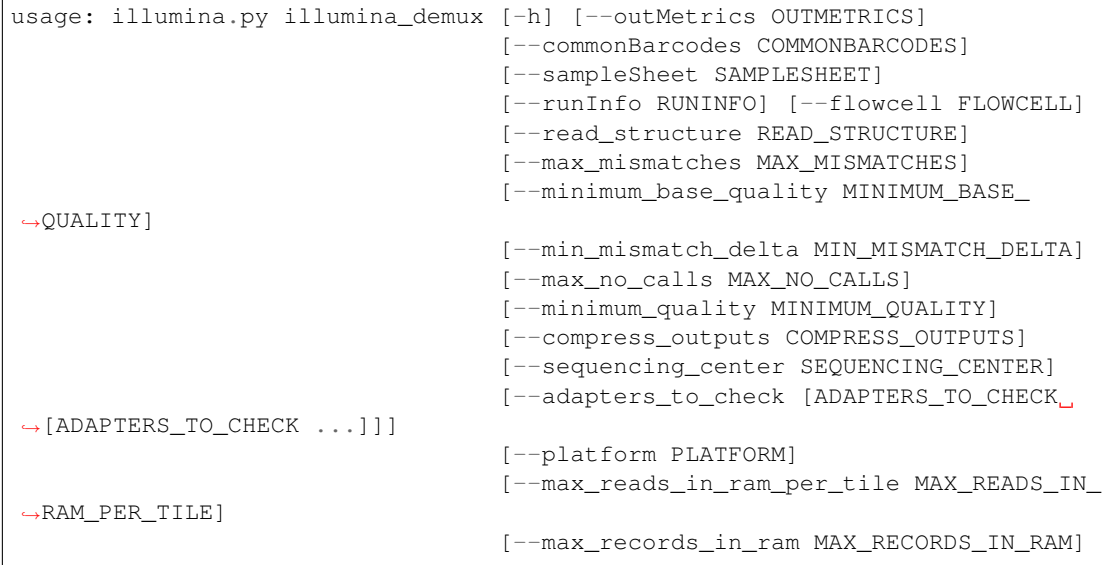

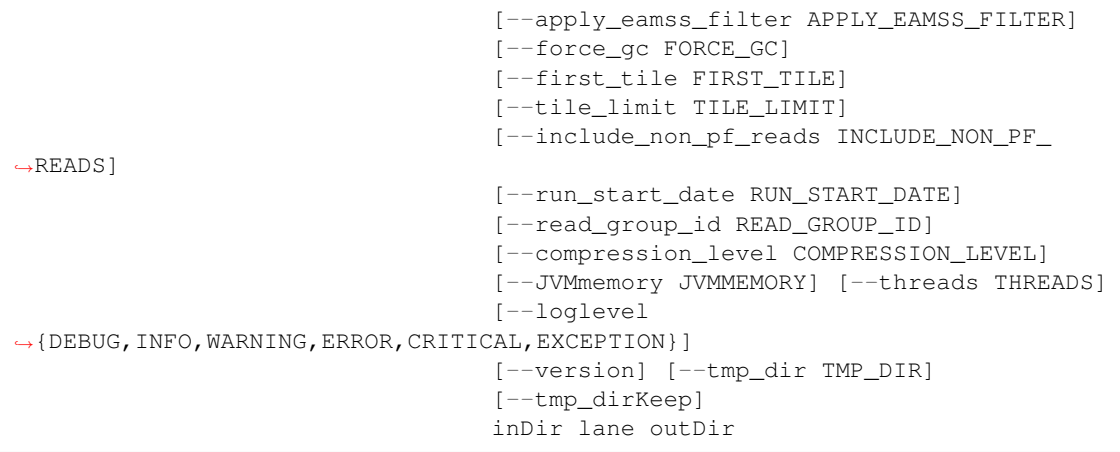

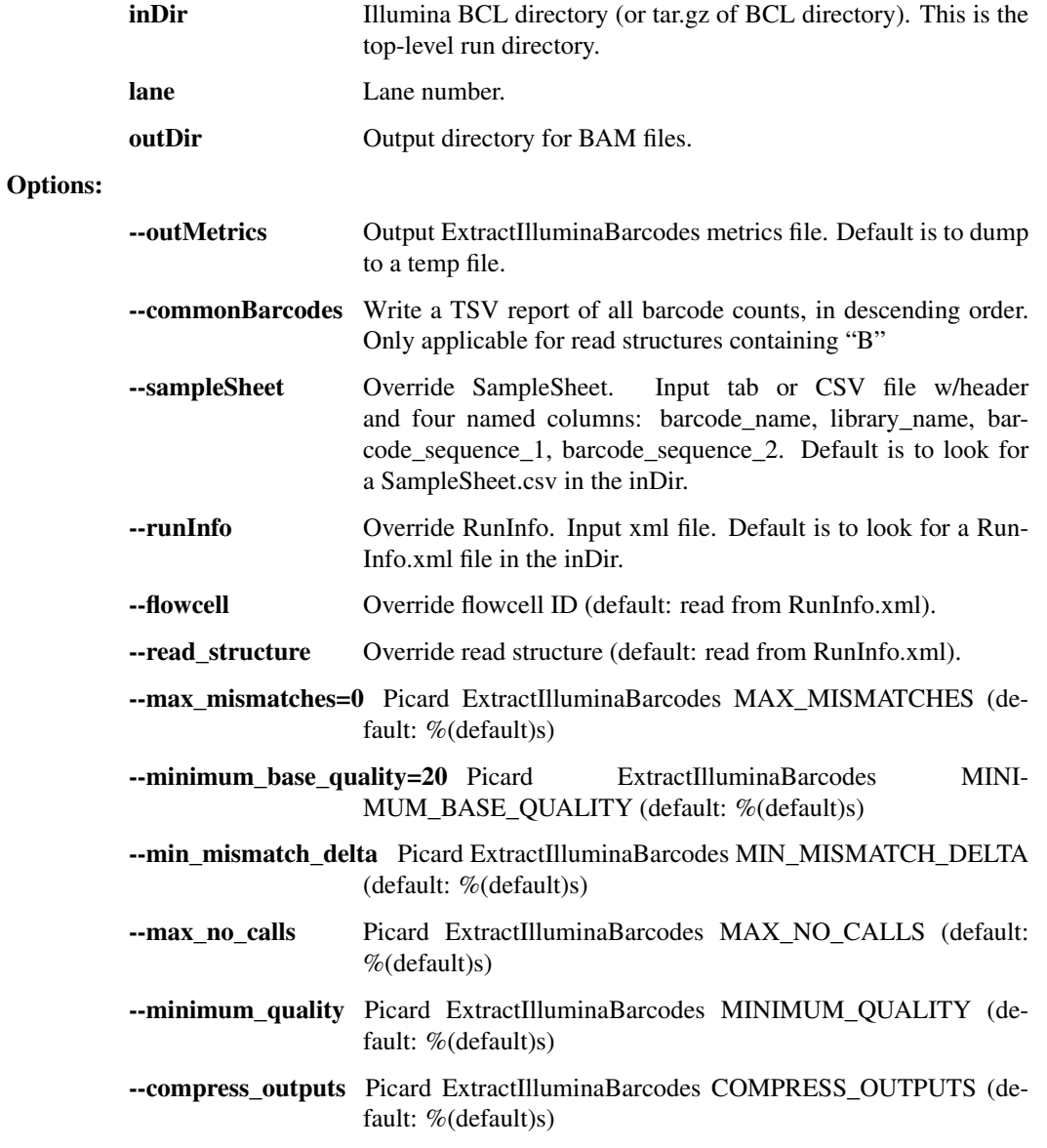

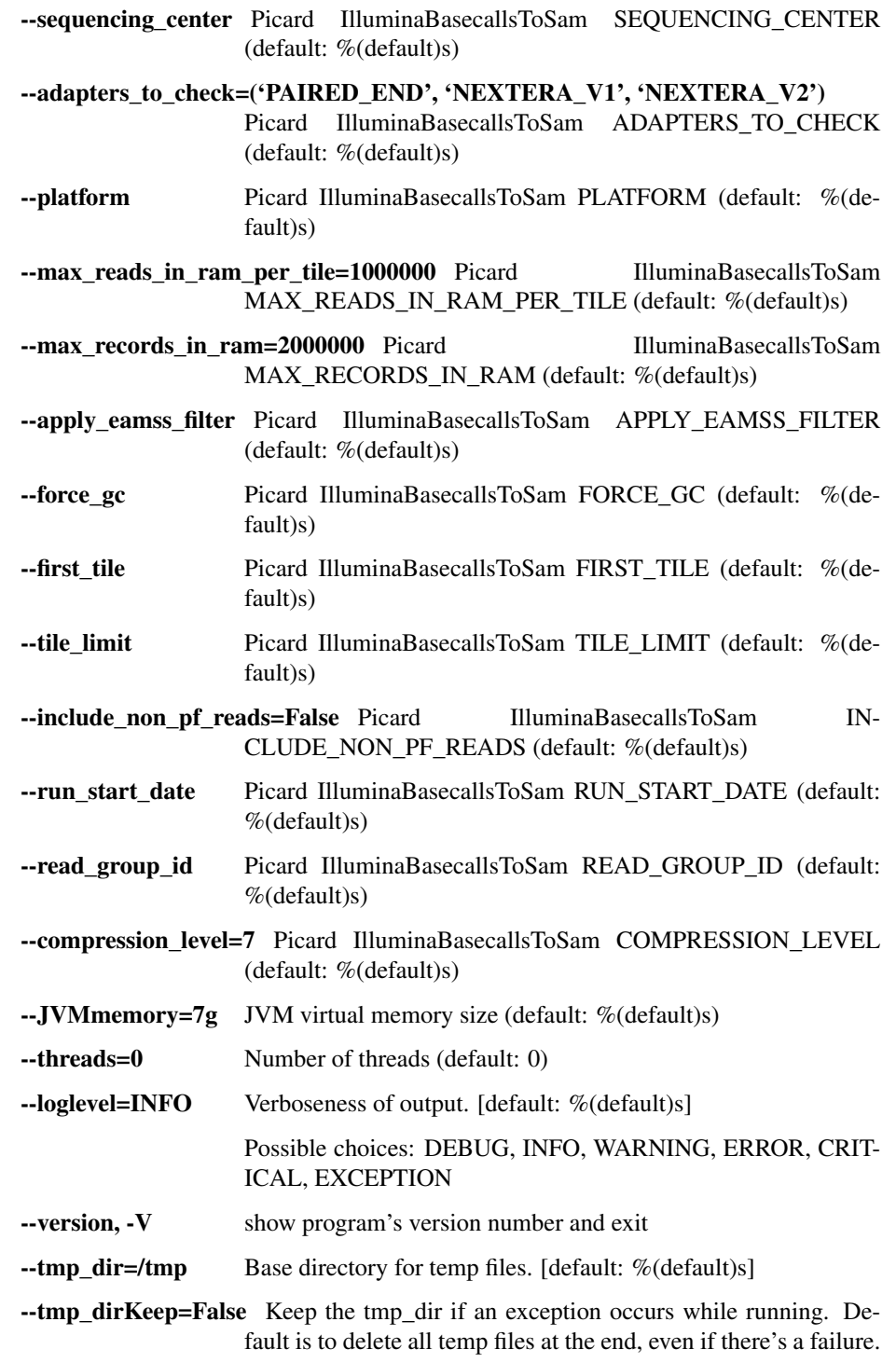

## lane\_metrics

Write out lane metrics to a tsv file.

```
usage: illumina.py lane_metrics [-h] [--read_structure READ_STRUCTURE]
                               [--JVMmemory JVMMEMORY]
                                [--loglevel
˓→{DEBUG,INFO,WARNING,ERROR,CRITICAL,EXCEPTION}]
                                [--version] [--tmp_dir TMP_DIR]
```
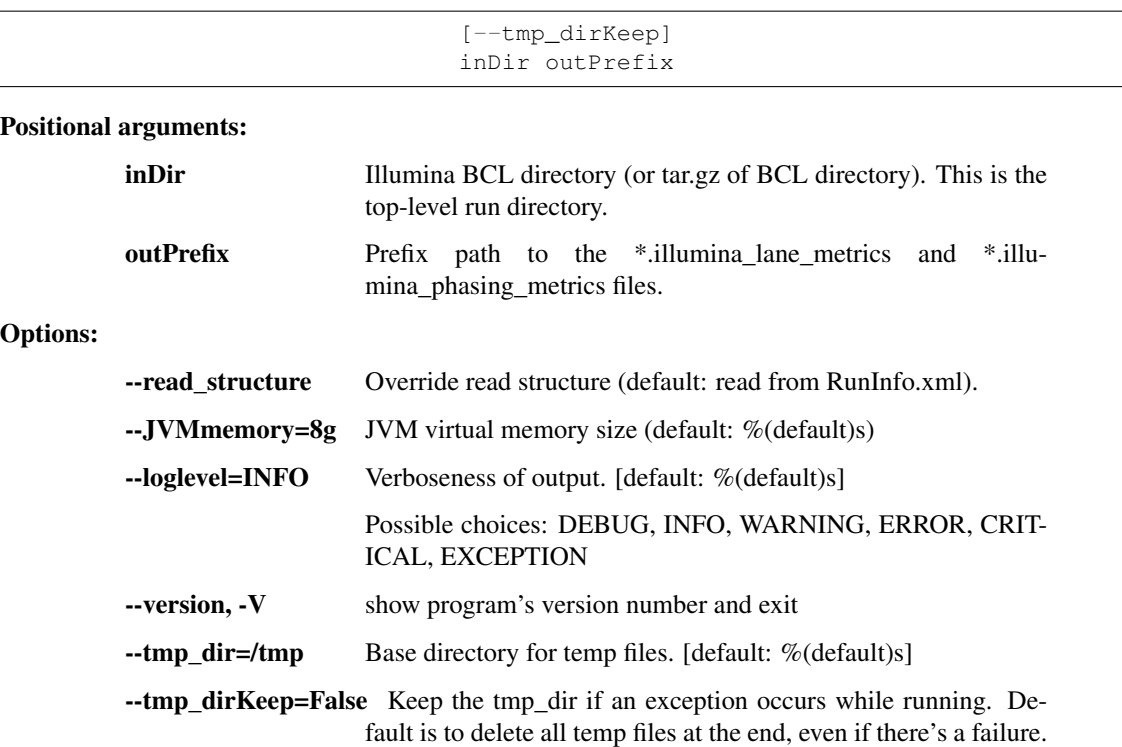

## common\_barcodes

Extract Illumina barcodes for a run and write a TSV report of the barcode counts in descending order

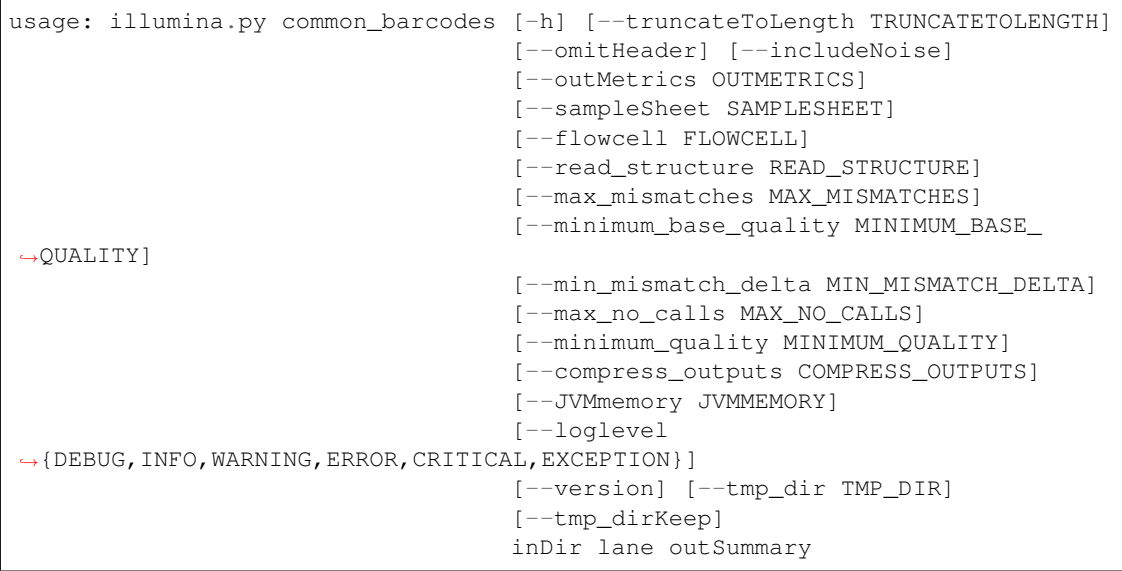

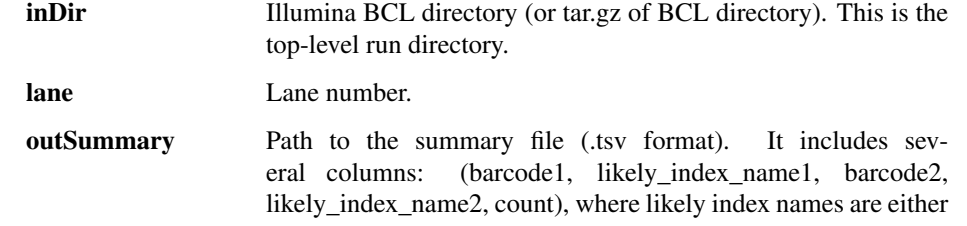

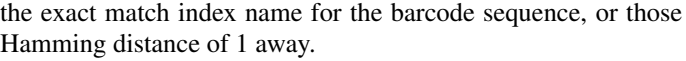

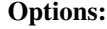

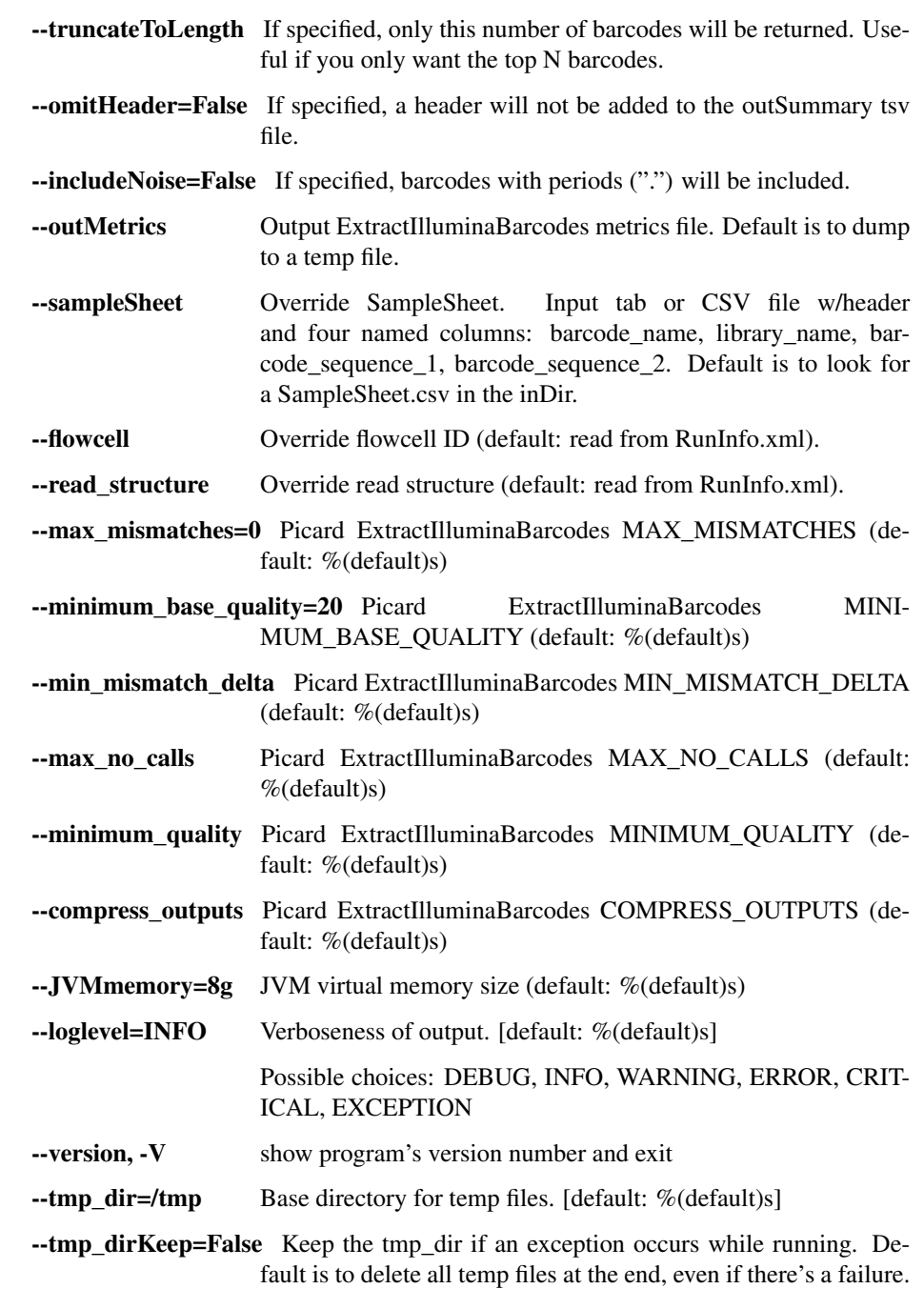

## guess\_barcodes

Guess the barcode value for a sample name, based on the following: - a list is made of novel barcode pairs seen in the data, but not in the picard metrics - for the sample in question, get the most abundant novel barcode pair where one of the barcodes seen in the data matches one of the barcodes in the picard metrics (partial match) - if there are no partial matches, get the most abundant novel barcode pair

Limitations: - If multiple samples share a barcode with multiple novel barcodes, disentangling them is difficult or impossible

The names of samples to guess are selected: - explicitly by name, passed via argument, OR - explicitly by read count threshold, OR - automatically (if names or count threshold are omitted) based on basic outlier detection of deviation from an assumed-balanced pool with some number of negative controls

```
usage: illumina.py guess_barcodes [-h]
                                  [--readcount_threshold READCOUNT_THRESHOLD
˓→| --sample_names [SAMPLE_NAMES [SAMPLE_NAMES ...]]]
                                  [--outlier_threshold OUTLIER_THRESHOLD]
                                  [--expected_assigned_fraction EXPECTED_
˓→ASSIGNED_FRACTION]
                                  [--number_of_negative_controls NUMBER_OF_
˓→NEGATIVE_CONTROLS]
                                  [--rows_limit ROWS_LIMIT]
                                  [--loglevel
˓→{DEBUG,INFO,WARNING,ERROR,CRITICAL,EXCEPTION}]
                                  [--version] [--tmp_dir TMP_DIR]
                                  [--tmp_dirKeep]
                                  in_barcodes in_picard_metrics
                                  out_summary_tsv
```
## Positional arguments:

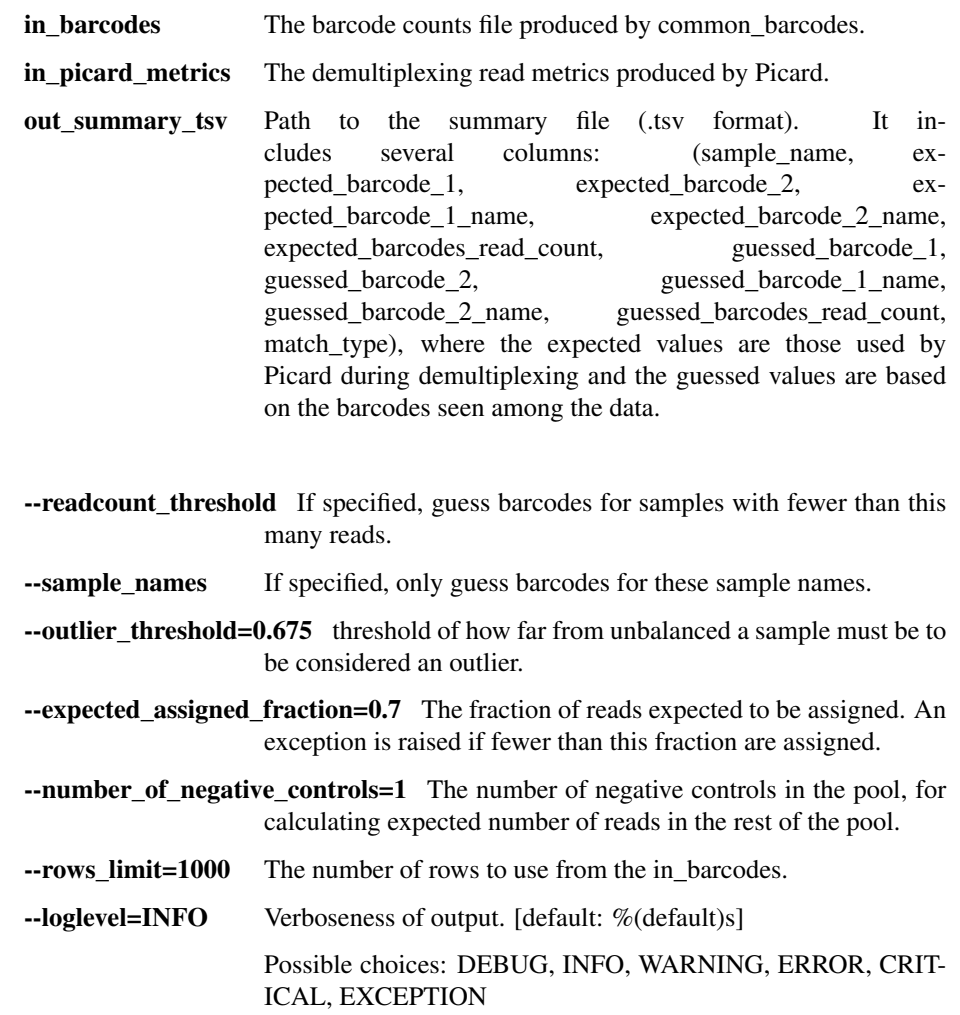

- --version, -V show program's version number and exit
- $\text{-tmp\_dir}$  =/tmp Base directory for temp files. [default: %(default)s]

--tmp\_dirKeep=False Keep the tmp\_dir if an exception occurs while running. Default is to delete all temp files at the end, even if there's a failure.

## miseq\_fastq\_to\_bam

Convert fastq read files to a single bam file. Fastq file names must conform to patterns emitted by Miseq machines. Sample metadata must be provided in a SampleSheet.csv that corresponds to the fastq filename. Specifically, the \_S##\_ index in the fastq file name will be used to find the corresponding row in the SampleSheet

```
usage: illumina.py miseq_fastq_to_bam [-h] [--inFastq2 INFASTQ2]
                                       [--runInfo RUNINFO]
                                       [--sequencing_center SEQUENCING_CENTER]
                                       [--JVMmemory JVMMEMORY]
                                       [--loglevel
˓→{DEBUG,INFO,WARNING,ERROR,CRITICAL,EXCEPTION}]
                                       [--version] [--tmp_dir TMP_DIR]
                                       [--tmp_dirKeep]
                                       outBam sampleSheet inFastq1
```
#### Positional arguments:

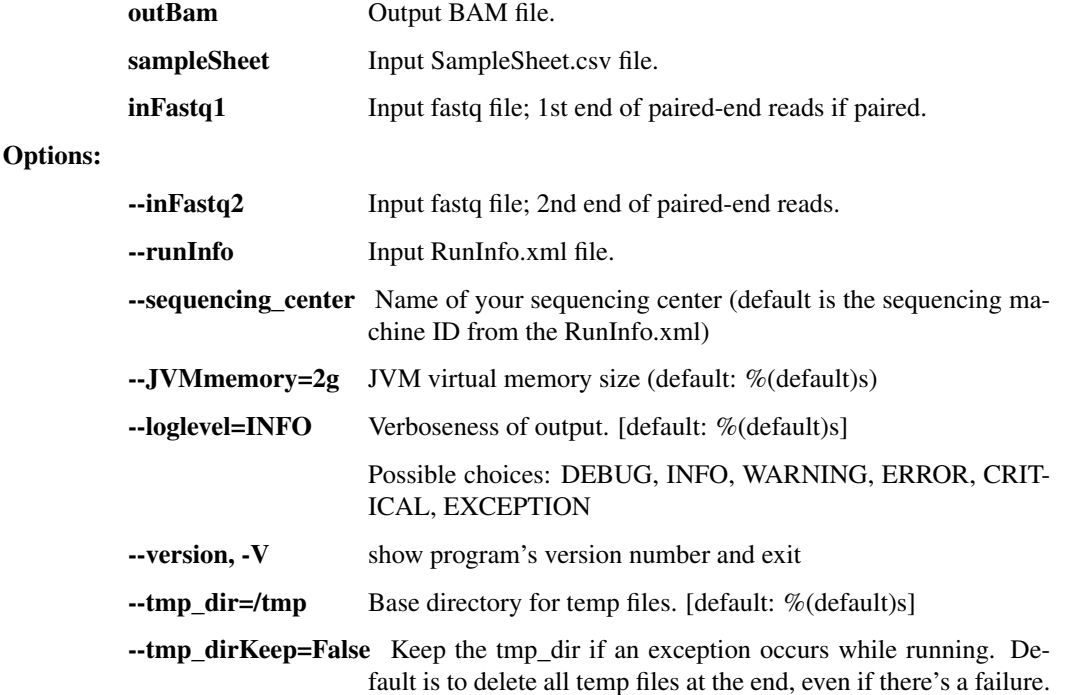

## extract\_fc\_metadata

Extract RunInfo.xml and SampleSheet.csv from the provided Illumina directory

```
usage: illumina.py extract_fc_metadata [-h]
                                        [--loglevel
˓→{DEBUG,INFO,WARNING,ERROR,CRITICAL,EXCEPTION}]
                                        [--version] [--tmp_dir TMP_DIR]
                                        [--tmp_dirKeep]
                                        flowcell outRunInfo outSampleSheet
```
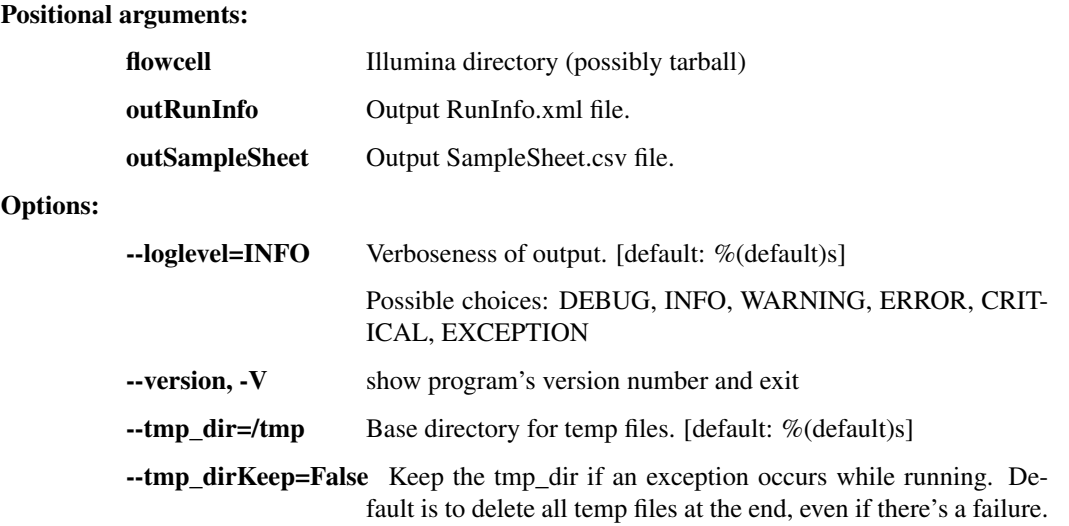

## **1.2.3 broad\_utils.py - for data generated at the Broad Institute**

Utilities for getting sequences out of the Broad walk-up sequencing pipeline. These utilities are probably not of much use outside the Broad.

usage: broad\_utils.py subcommand

#### Sub-commands:

## get\_bustard\_dir

Find the basecalls directory from a Picard directory

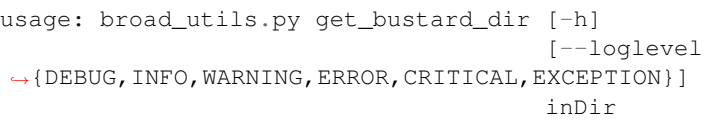

## Positional arguments:

inDir Picard directory

Options:

--loglevel=ERROR Verboseness of output. [default: %(default)s]

Possible choices: DEBUG, INFO, WARNING, ERROR, CRIT-ICAL, EXCEPTION

## get\_run\_date

Find the sequencing run date from a Picard directory

```
usage: broad_utils.py get_run_date [-h]
                                    [--loglevel
˓→{DEBUG,INFO,WARNING,ERROR,CRITICAL,EXCEPTION}]
                                    inDir
```
#### Positional arguments:

inDir Picard directory

Options:

--loglevel=ERROR Verboseness of output. [default: %(default)s]

Possible choices: DEBUG, INFO, WARNING, ERROR, CRIT-ICAL, EXCEPTION

#### get\_all\_names

Get all samples

usage: broad\_utils.py get\_all\_names [-h] [--loglevel ˓<sup>→</sup>{DEBUG,INFO,WARNING,ERROR,CRITICAL,EXCEPTION}] {samples,libraries,runs} runfile

#### Positional arguments:

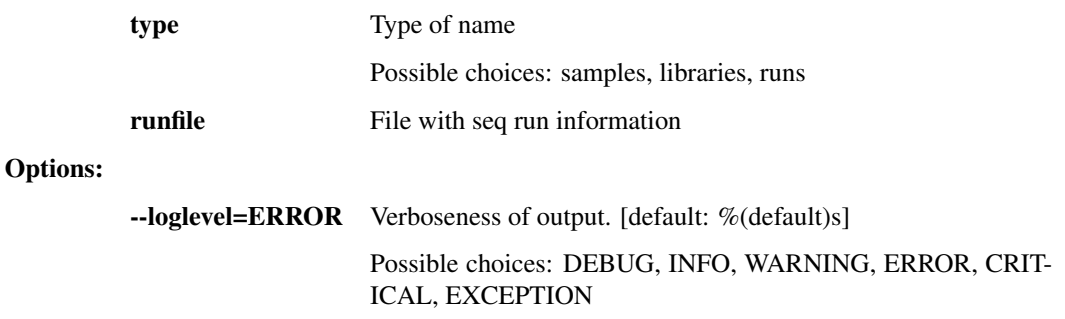

## **1.2.4 file\_utils.py - utilities to perform various file manipulations**

Utilities for dealing with files.

usage: file\_utils.py subcommand

## Sub-commands:

merge\_tarballs

Merges separate tarballs into one tarball data can be piped in and/or out

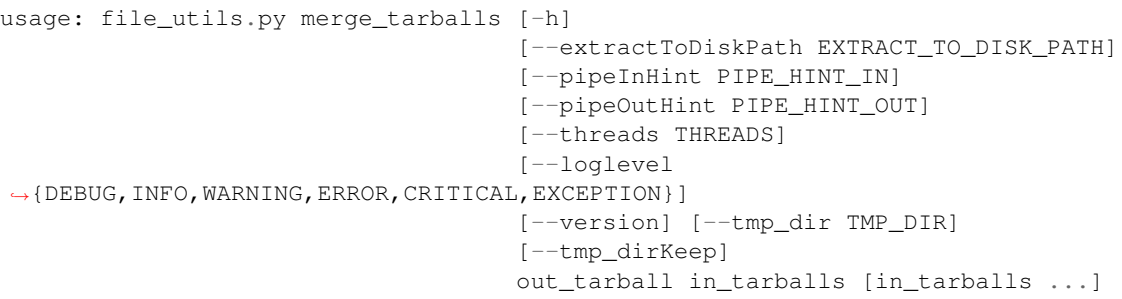

## Positional arguments:

out\_tarball output tarball (\*.tar.gz|\*.tar.lz4|\*.tar.bz2|\*.tar.zst|-); compression is inferred by the file extension. Note: if "-" is used, output will be written to stdout and –pipeOutHint must be provided to indicate compression type when compression type is not gzip (gzip is used by default).

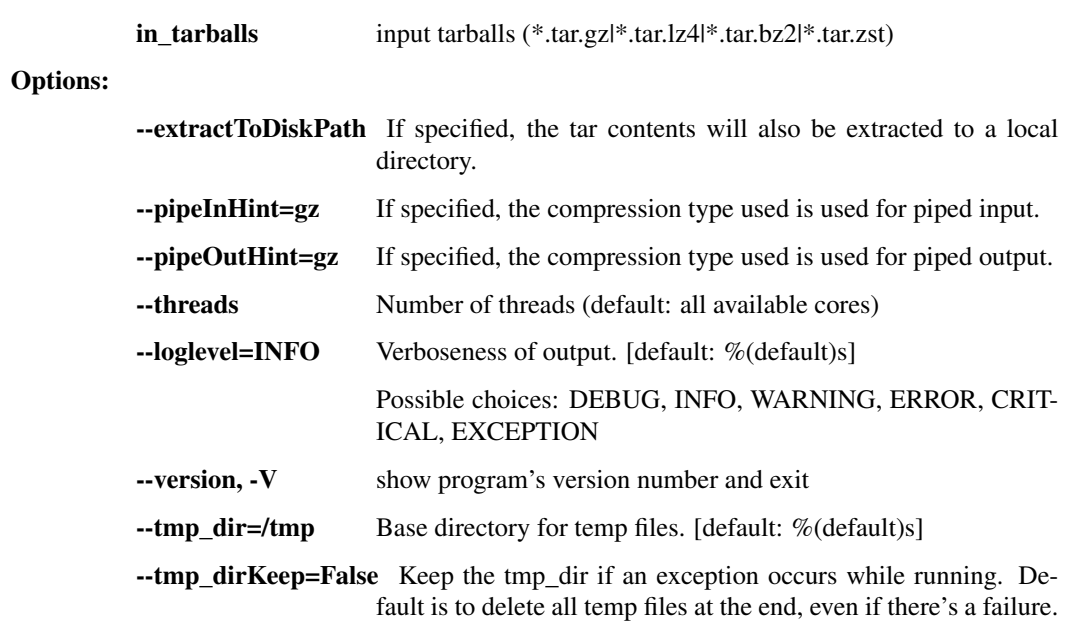